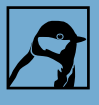

# **Entwicklung eines Singvogels beobachten**

# **Fachlicher Hintergrund zur Aktion**

Die Aktion verbindet in idealer Weise emotionale Elemente (Live-Erlebnisse) mit dem Kennenlernen von Medientechnik. Insbesondere die fächerübergreifende Nutzung dieser Medien bietet viele Chancen.

## **Durchführung**

- Kauf von Nistkästen über das Internet oder im Baumarkt
- Alternativ: Selbstbau der Nistkästen, Bauanleitungen für Meisennistkasten und Beobachtungselektronik (Bauanleitungen gibt es zum Beispiel unter [www.lbv.de/ratgeber/](https://www.lbv.de/ratgeber/lebensraum-garten/nistkaesten/nistkaesten-bauanleitungen/) [lebensraum-garten/nistkaesten/nistkaesten](https://www.lbv.de/ratgeber/lebensraum-garten/nistkaesten/nistkaesten-bauanleitungen/)[bauanleitungen/](https://www.lbv.de/ratgeber/lebensraum-garten/nistkaesten/nistkaesten-bauanleitungen/) ). Die Nistkästen sollten einen auswechselbaren Frontdeckel mit Einflugloch besitzen, um verschiedene Lochgrößen realisieren zu können.
- Neben einer Infrarot-Kamera sind ein Temperaturfühler und zwei Mikrofone für Audio-Aufnahmen mit einem Rauschabstand von besser als 53 db von Vorteil. Die Audioaufnahmen erfolgen mittels Standard-PC und Soundkarte. Für den Line-Eingang muss das Mikrofonsignal aufbe-

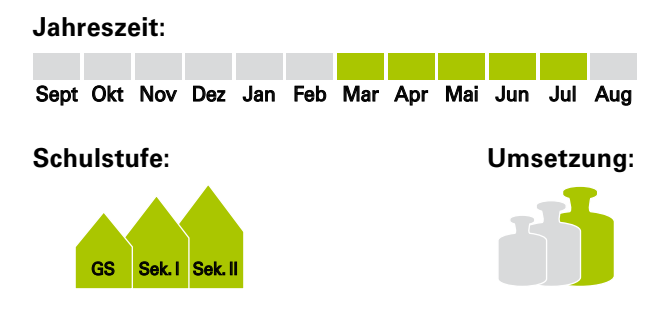

### **Ziele der Aktion**

- Entwicklung eines Singvogels vom Ei bis zum Ausflug live beobachten
- Brutgeschäft und Fütterung live verfolgen
- Brutbiologische Daten erheben
- Einsatz von Medientechnik in Zusammenhang mit naturwissenschaftlichen Arbeitsweisen kennenlernen

#### **Materialien**

- 3 Nistkästen, mit Videokamera ausgestattet
- Infrarot-Kamera, Temperaturfühler
- 2 Mikrofone (Rauschabstand besser als 53 dB)
- PC mit Soundkarte zur Aufnahme

reitet werden: Eine 50-fache Verstärkung und ein Hochpass ab 200 Hz sind für die Aufnahmen von Meisenküken ideal.

- Die Nistkästen mit Videokamera werden in etwa 4 Metern Höhe an der Wetter abgewandten Seite eines Baumes oder unter einem Dach aufgehängt
- Die Einfluglochgröße entscheidet über die möglichen Vogelarten: Durchmesser von 25 mm für Blaumeisen, 28 mm für Kohlmeisen (eventuell 32 mm für Kleiber)
- Einen halben Eimer Moos sammeln und ab Mitte März im Umfeld des Nistkastens als Nistmaterial für den Nestbau ausstreuen.
- Aufwendiger: Möglichkeit einer Dachöffnung an der Schule und Einbau eines Nistkastens für Turmfalke oder Dohle prüfen. Es gibt einige gute Beispiele an Schulen mit selbstgebauter Videoübertragung in die Pausenhalle (Adressen und Filmmaterial dazu über die Vogelschutzwarte am Bayerischen Landesamt für Umwelt, Garmisch-Partenkirchen, siehe Ansprechpartner).

### • **Beobachtungstipps**

- Primarstufe: Beobachtungen der Schüler werden nach wichtigen Neuigkeiten (erste Eier, erster Schlupf) gemeinsam besprochen.
- Ab Sekundarstufe I: Mit dem Bildmaterial sind umfangreiche statistische Analysen möglich (zum Beispiel Häufigkeit des Anflugs, Fütterungszeiten in Abhängigkeit von Tageszeiten, Witterungsverlauf, Größe der Jungvögel)

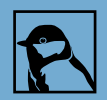

- Ab Februar (je nach Lochgröße) Bezug durch Kohl- oder Blaumeise. Die Meise schläft regelmäßig im Nistkasten.
- Etwa ab Ende März Beginn des Nestbaus durch Kohl- oder Blaumeisen (Nistmaterial vornehmlich Moos. Zuletzt wird mit weichen Brustfedern ausgepolstert).
- Im April sind die ersten Eier sichtbar.
- Die Meise frisst die Eischalen (Kalzium-Bedarf).
- Etwa Anfang Mai schlüpfen die ersten Jungvögel. Jetzt beginnt das Füttern.
- Ab Mitte Mai beginnen erste Flugversuche im Kasten.
- Etwa Ende Mai fliegen die Blaumeisen aus.
- Brutverhalten von Kohl- oder Blaumeisen
- Reinigen des leeren Brutkastens. Bei etwas Glück ist eine zweite Brut möglich.

#### **Wichtiger Hinweis für die Lehrkraft**

In seltenen Fällen kann (natürlicherweise) eine Störung der Brut auftreten, wie zum Beispiel Brutaufgabe oder Verlust eines Altvogels. Bei einem dann drohenden Verhungern der Jungvögel sollte entweder eine entsprechende Aufnahmestelle für Jungvögel oder das nächste Tierheim kontaktiert werden.